# **Terrapin Logo 4**

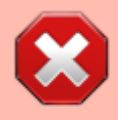

Please note that [Terrapin Logo](https://doc.terrapinlogo.com/doku.php/weblogo:start) 4 has been discontinued. Our new Terrapin Logo version is much more powerful and modern; we strongly recommend that you update to our latest release of the Logo programming language.

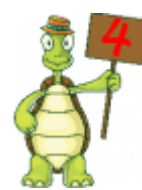

Welcome to the Terrapin Logo 4 homepage!

This page lists all available resources for Terrapin Logo 4. It provides help if you have problems with the installation process; it offers tutorials, manuals, and a complete command reference. For the curious, it lists hints and tips for better programming.

## **Logo Installation**

We provide detailed installation instructions for those who are not that familiar with the installation and setup of software on your PC or Mac. Please click one of the links below for more information.

- [Windows Installation Instructions](https://doc.terrapinlogo.com/doku.php/logo:install_win)
- [Mac Installation Instructions](https://doc.terrapinlogo.com/doku.php/logo:install_win)
- [Windows Server Installation \(for administrators\)](https://doc.terrapinlogo.com/doku.php/logo:install_server)
- [Mac Troubleshooting Hints](https://doc.terrapinlogo.com/doku.php/logo:mactrouble)
- For the curious: [Terrapin Logo release notes](https://doc.terrapinlogo.com/doku.php/logo:release_notes).

## **Logo Help**

[Logo Help](https://doc.terrapinlogo.com/doku.php/logo:commands:all) offers definitions and examples for all Logo commands organized both alphabetically and by subject area. Logo Help is available [here](https://doc.terrapinlogo.com/doku.php/logo:commands:all) as well as from within Terrapin Logo.

## **Logo Documentation**

The [Getting Started Guide](https://doc.terrapinlogo.com/doku.php/logo:getting_started:start) and [Quick Reference Manual](https://doc.terrapinlogo.com/doku.php/logo:quickref) provide a quick overview of Terrapin Logo to help get you started writing Logo programs. These are also included with the Terrapin Logo download.

You can program our new **[Blue-Bot](http://www.bee-bot.us/bluebot.html)** using Terrapin Logo. [Click here](https://doc.terrapinlogo.com/doku.php/logo:programming_bluebot) for details. Also, you can program the **[Pro-Bot](http://www.bee-bot.us/probot/probot.html)** with Logo. [This page](https://doc.terrapinlogo.com/doku.php/logo:programming_probot) contains all you need to know.

## **Logo Tutorial**

The [Logo Tutorial](https://doc.terrapinlogo.com/doku.php/logo:tutorial:start) offers a "how to" introduction to different Logo areas, including turtle graphics, file management, data, music, interactive programs, and more.

## **Logo Tips and Tools**

Check out the [Logo Tips and Tools](https://doc.terrapinlogo.com/doku.php/logo:tips_and_tools) for ideas for getting the most out of Terrapin Logo, features you may have overlooked, and settings that customize it for particular uses.

### **Logo Projects and Examples**

[Logo programs and projects](https://doc.terrapinlogo.com/doku.php/logolib) ranging from the simple to the elaborate illustrating different features of Terrapin Logo and the wide range of programming of which Logo is capable. Source code for the projects and examples can be examined and provides a wealth of ideas that can be used in your own programs.